# **L'enseignement hybride synchrone**

**Le principe :** l'enseignant fait cours à tous ses élèves, une partie étant en classe avec lui, les autres à la maison à distance.

L'enseignement à distance comporte des contraintes matérielles, des contraintes liées à la confidentialité des données, mais aussi des contraintes professionnelles et sociologiques. L'enseignement à distance peut se faire de manière synchrone ou asynchrone. L'enseignement hybride asynchrone sous-entend que l'élève est autonome dans son parcours d'apprentissage. L'hybride synchrone permet de s'affranchir de certaines contraintes.

## **Les avantages de l'enseignement hybride synchrone :**

- Progression commune pour tous les élèves d'une même classe
- Pas de double travail pour l'enseignant
- Collaboration et interaction possibles entre tous les participants
- Partage des ressources pour tous en temps réel (projection de documents, envoi de fichiers)
- Lien social maintenu : les élèves à distance sont en interaction avec les élèves en présentiel et avec l'enseignant
- Lien scolaire maintenu : l'organisation des emplois du temps est simplifiée, l'élève à distance garde un rythme scolaire proche de ses camarades en classe

## **Le matériel nécessaire :**

- $\checkmark$  Pour l'enseignant :
	- Un ordinateur
	- Une connexion internet
	- Un vidéoprojecteur interactif
	- Un microphone Bluetooth
	- Des enceintes
	- Une caméra (optionnel)
- $\checkmark$  Pour l'élève à distance :
	- Un ordinateur ou une tablette
	- Une connexion internet
	- Son matériel de cours habituel
- → La région Ile-de-France a fourni un ordinateur portable à chaque lycéen pour cette rentrée 2020 [\(https://www.iledefrance.fr/rentree-2020-100-des-lyceens-franciliens](https://www.iledefrance.fr/rentree-2020-100-des-lyceens-franciliens-equipes-en-numerique)[equipes-en-numerique\)](https://www.iledefrance.fr/rentree-2020-100-des-lyceens-franciliens-equipes-en-numerique).
- → Le conseil départemental du Val-de-Marne a distribué un ordinateur portable à chaque collégien [\(https://www.valdemarne.fr/a-votre-service/education/ordival\)](https://www.valdemarne.fr/a-votre-service/education/ordival)

#### **Les outils de communication et d'échange :**

Les classes virtuelles :

Les classes virtuelles sont indispensables. Elles permettront à l'enseignant de partager du contenu de cours qu'il projettera en simultané à la classe. Cet outil permettra également de communiquer : l'audio partagé par l'enseignant à l'aide de son microphone connecté à l'ordinateur sera retransmis en temps réel aux élèves à distance.

Grâce aux outils de classe virtuelle l'enseignant peut également partager son écran aux élèves à distance. Cela permet de diffuser un diaporama, une capture vidéo de l'utilisation d'un logiciel ou même la capture vidéo d'une caméra. Ainsi l'enseignant peut en temps réel être filmé dans le cadre d'une démonstration au tableau ou d'une démonstration de manipulation.

Attention cependant à la capture vidéo et la diffusion d'une situation de classe : l'enseignant ne peut filmer un élève qu'avec une autorisation parentale de ce dernier ainsi que son propre consentement.

Trois outils de classe virtuelle sont disponibles :

- o **La classe virtuelle du CNED** (via le site college.cned.fr ou lycee.cned.fr)
	- Avantages : depuis la rentrée septembre, les élèves doivent passer par une salle d'attente pour accéder à la classe virtuelle d'un enseignant (évite les intrusions) ; conforme aux RGPD
	- Inconvénient : nécessite la création d'un compte par l'élève pour accéder à cette classe virtuelle sécurisée
- o **La classe virtuelle webconf de l'ENT Monlycée.net**
	- Avantage : authentification obligatoire des élèves via l'ENT Monlycée.net ; conforme RGPD.
	- Inconvénient : n'est disponible que sur l'ENT Monlycée.net
- o **La classe virtuelle webconf de apps.education.fr**
	- Avantage : conforme RGPD
	- Inconvénient : peu stable si plus de 20 participants

D'autres outils existent sur internet (comme ZOOM ou DISCORD), mais tous ne respectent pas le RGPD. Pour les utiliser, il faut créer un compte et donc obtenir une autorisation parentale. De plus, certaines plateformes collectent les données personnelles à des fins commerciales. C'est pourquoi il est demandé de ne pas utiliser ces outils mais de se cantonner aux outils validés par le ministère (CNED et ENT) afin de faire leurs classes virtuelles.

Les outils d'échanges de fichiers

#### *Les espaces de partage des ENT :*

Le partage de documents avec les élèves doit se faire dans un cadre de confiance : les ENT. L'avantage du partage via les ENT, c'est la facilité d'usage. En effet, en un clic on partage avec l'ensemble d'une classe, d'un groupe ou avec un utilisateur en particulier.

*L'espace de partage sur Apps.education.fr :*

C'est un espace de partage en ligne impulsé par le ministère lors du premier confinement pour les enseignants. Il permet de stocker jusqu'à 10 Go de données. Conforme au RGPD, cet espace de stockage permet de partager des documents qui ne pourraient l'être sur les ENT en raison de leur taille par exemple.

# Les outils de travail collaboratifs

Comme avec l'ensemble des outils numériques utilisés avec les élèves, se pose la question du stockage des données personnelles et de l'accès aux ressources. Les ENT proposent des outils de travail collaboratif comme des pads, des suites bureautiques, des outils de présentation. Ces outils ne nécessitent pas d'inscription sur des sites tiers et sont donc à privilégier.

## Les outils de publication

Les ENT proposent des outils de publication (blogs, pages, wiki). Certains proposent également un outil de partage de vidéos (à l'instar de YouTube ou Daylimotion). C'est le cas de l'ENT Monlycée.net qui propose un hébergement de vidéos (instance Peertube).

Une autre instance Peertube est également disponible sur Apps.education.fr et vous permet de partager des vidéos sans se soucier de la publicité ou de contenus inadaptés.

## **Les logiciels de SVT :**

Certains logiciels utilisés en classe sont gratuits. Ils peuvent être utilisés par les élèves à distance, comme en présence. L'installation de logiciel nécessite des droits d'administration. Les élèves ne sont peut-être pas administrateur de leur machine. Pour pallier à ce problème, il existe des applications en ligne. En voici une liste non exhaustive :

- Tectoglobe 3D (Philippe Cosentino) :<https://www.pedagogie.ac-nice.fr/svt/productions/tectoglob3d/>
- Tomographie sismique (Philippe Cosentino) :<https://www.pedagogie.ac-nice.fr/svt/productions/tomographie2/>
- Phalènes (Philippe Cosentino) :<http://www.pedagogie.ac-nice.fr/wp-content/uploads/sites/5/productions/phalenes/>
- Edu'modèles (Philippe Cosentino) [: https://www.pedagogie.ac-nice.fr/svt/productions/edumodeles/](https://www.pedagogie.ac-nice.fr/svt/productions/edumodeles/)
- La page des productions de Philippe Cosentino :<http://philippe.cosentino.free.fr/productions/>
- Libmol.org (Paul Pillot)[: https://libmol.org/](https://libmol.org/)
- THYP (Guillaume Berthelot) [: https://thyp.netlify.app/](https://thyp.netlify.app/)
- Bulle infinie (Guillaume Berthelot) :<https://bulleinfinie.netlify.app/>
- Unfake (Guillaume Berthelot) :<https://unfake.netlify.app/>
- EduAnat 2 (ENS Lyon) :<http://acces.ens-lyon.fr/acces/thematiques/neurosciences/outils-numeriques/eduanat2-et-anapeda/logiciel-anat2> (version exécutable, sans installation)
- Les applications du BRGM (infoTerre, infoNappe et infoGéol) [: https://www.brgm.fr/production-scientifique/donnees-services-numeriques/applications-mobiles](https://www.brgm.fr/production-scientifique/donnees-services-numeriques/applications-mobiles-brgm)[brgm](https://www.brgm.fr/production-scientifique/donnees-services-numeriques/applications-mobiles-brgm)
- Initiation à la pétrographie (Yann Culus) [: http://svt78.free.fr/petrographie/](http://svt78.free.fr/petrographie/)
- Les arbres de nos forêts (Yann Culus) [: http://svt78.free.fr/arbresIdf/](http://svt78.free.fr/arbresIdf/)
- FleurOfruit (Yann Culus) :<http://svt78.free.fr/fleurOfruit/>
- Appareils reproducteurs (Stéphanie Kaczmarek) :<http://svt.pages.ac-besancon.fr/repro/>

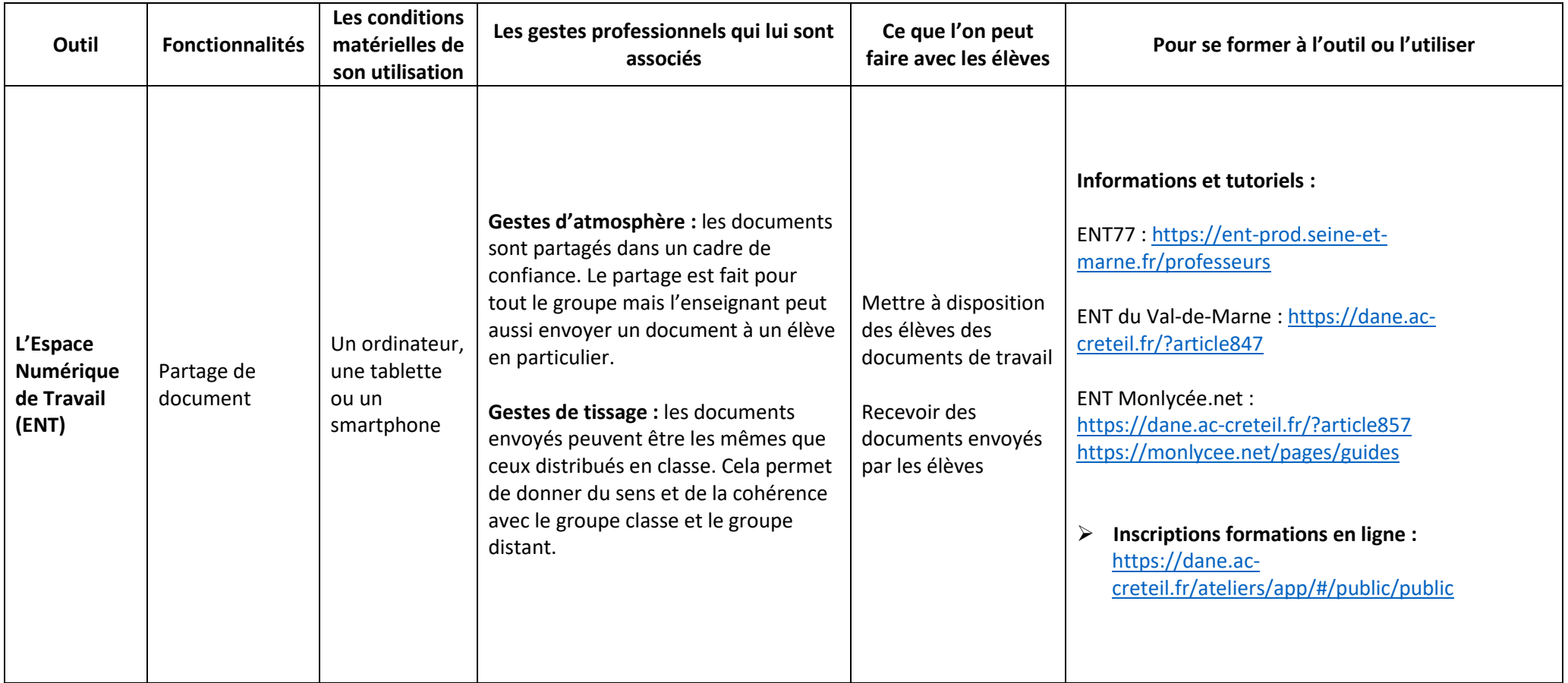

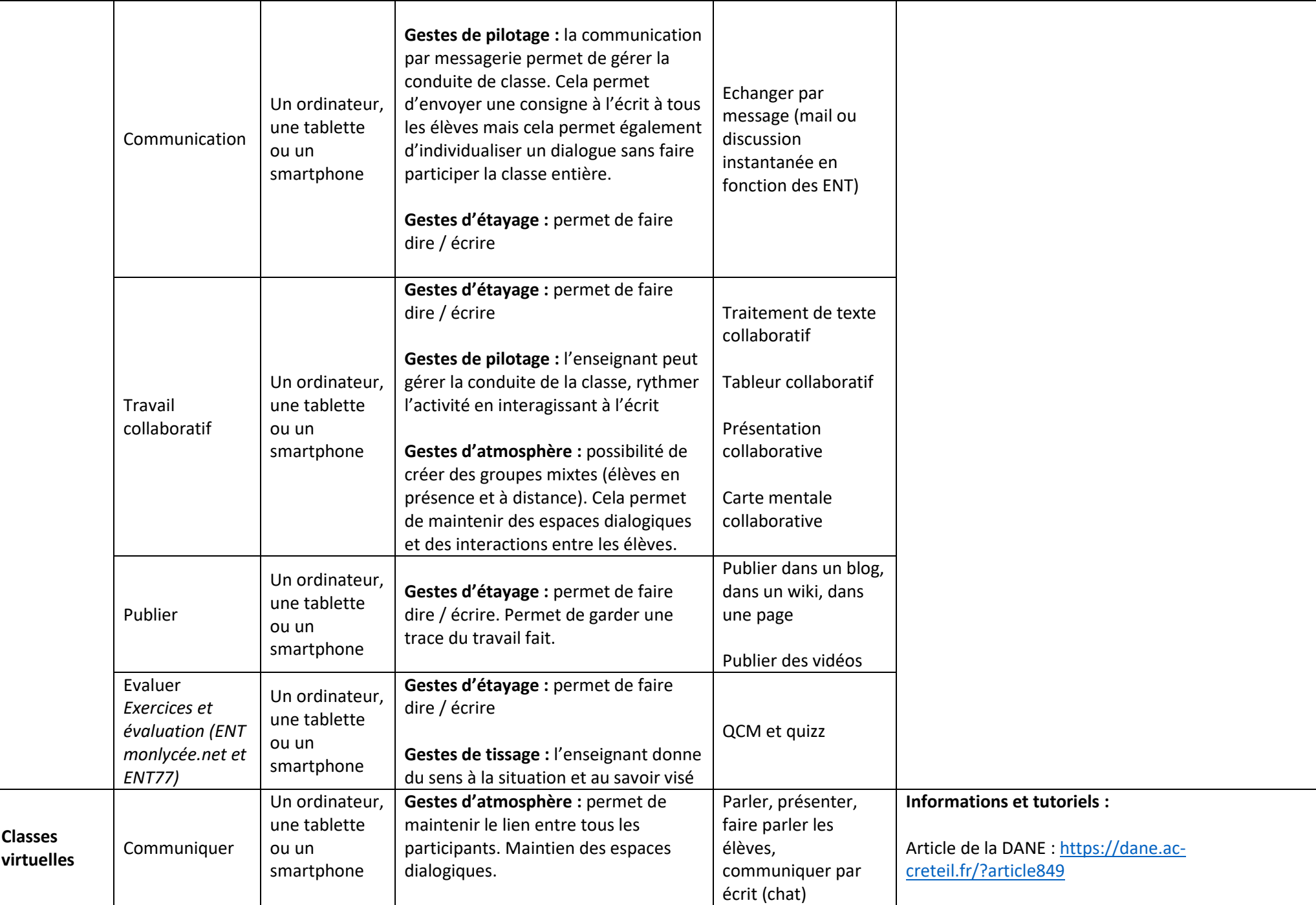

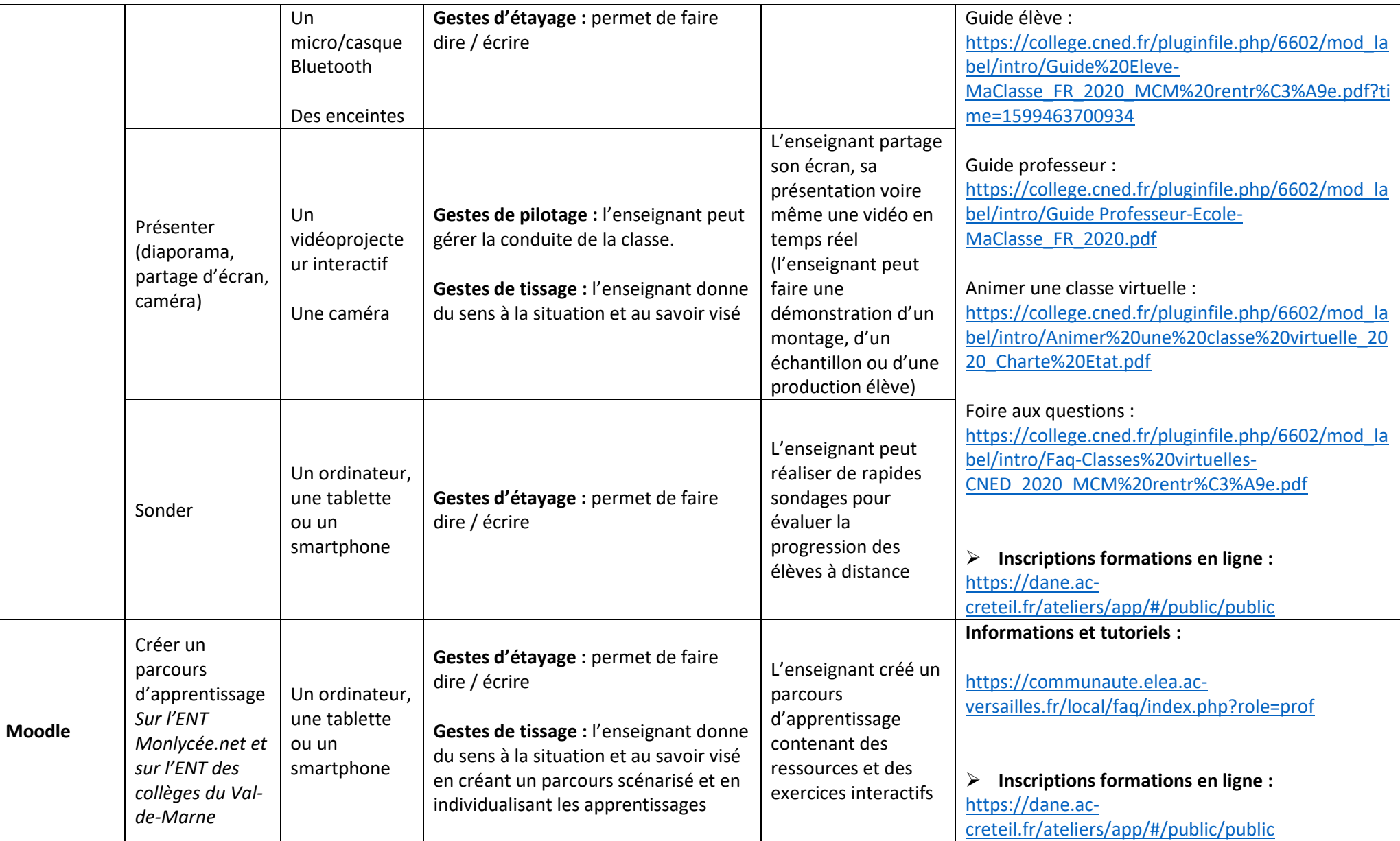